## **Introduction au tableur**

Le fichier (<https://rgmy.ch/idm/Intro.ods>) possède plusieurs « onglets », en bas à gauche, correspondant aux différents exercices :

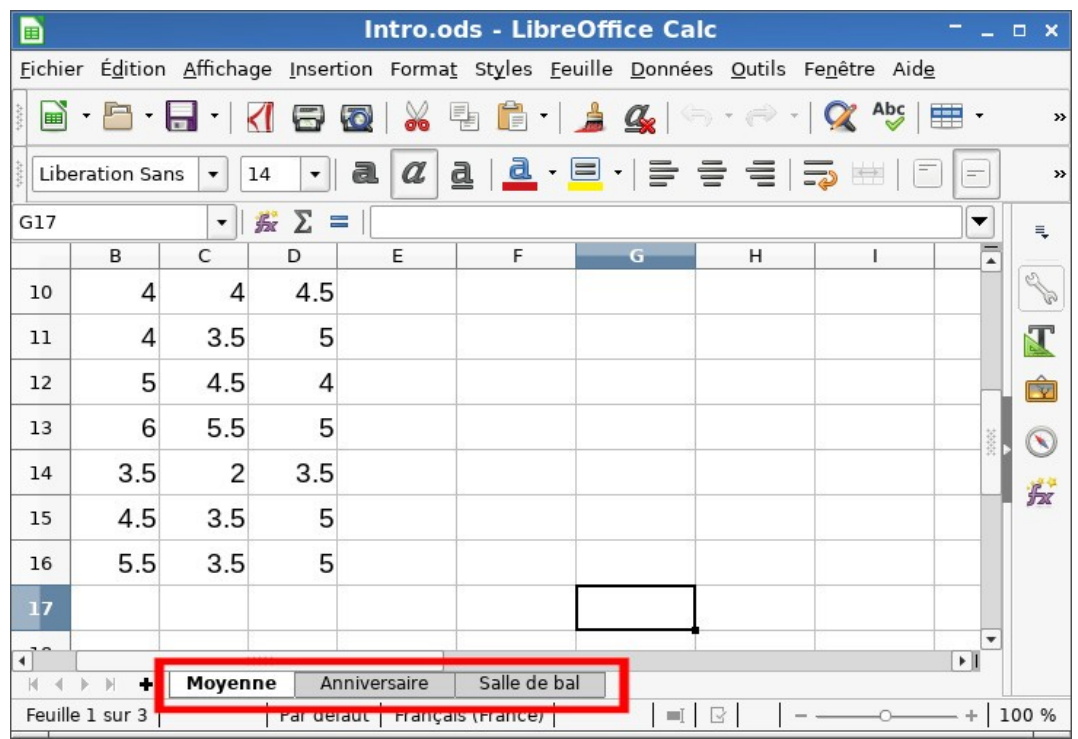

## **Exercice 1** – *Moyenne*

Un enseignant a rentré les notes de ses élèves dans un tableur.

Il souhaite maintenant en calculer la moyenne de chacun.

*Complète le tableur pour que la moyenne se calcule automatiquement.*

## **Exercice 2** – *L'anniversaire*

Sarah et Francis souhaitent organiser une fête d'anniversaire pour un ami. Ils essaient d'estimer le budget dont ils auraient besoin.

*Complète le tableur pour calculer automatiquement le coût total de l'anniversaire, en CHF.*

Francis est habitué aux prix en €, et souhaiterait que le prix unitaire de chaque article à acheter s'affiche également dans la colonne correspondante.

*Complète le tableur pour satisfaire la demande de Francis.*

## **Exercice 3** – *La salle de bal*

*Aide-toi du tableur pour résoudre l'exercice suivant :*

On souhaite recouvrir le sol d'une salle de bal de forme carrée. On veut utiliser des carreaux, tous identiques et carrés.

On ne veut découper aucun carreau. Il y a trois types de carreaux qui conviennent : des petits de 20 cm de côté ; des moyens de 25 cm de côté et des grands de 30 cm de côté.

On sait encore que :

Avec des petits carreaux, il en faudra plus de 2000,

Avec des carreaux moyens, il en faudra moins de 4000,

Avec des grands carreaux, il en faudra plus de 3000.

*Quelle est la dimension de la salle de bal ?*

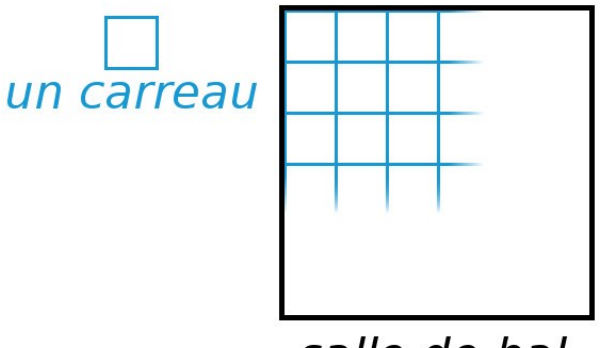

salle de bal